## **Autres**

## **Pourquoi la résolution maximale de mon appareil photo ne correspond pas aux caractéristiques ?**

Il est possible que le mode d'affichage et de prise de vue de votre appareil photo ne soient pas correctement paramétrés, la résolution maximale étant déterminée par le ratio d'écran.

Pour modifier la résolution, lancez l'application  $\Box$  puis sélectionnez les

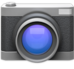

paramètres —I (ou  $\blacktriangleright$ ) de l'application. Il vous faut jouer avec les réglages de prévisualisation pour obtenir différentes résolutions de prises de vues. Référence ID de l'article : #1354 Auteur : Admin FAQ Dernière mise à jour : 2015-07-06 16:11